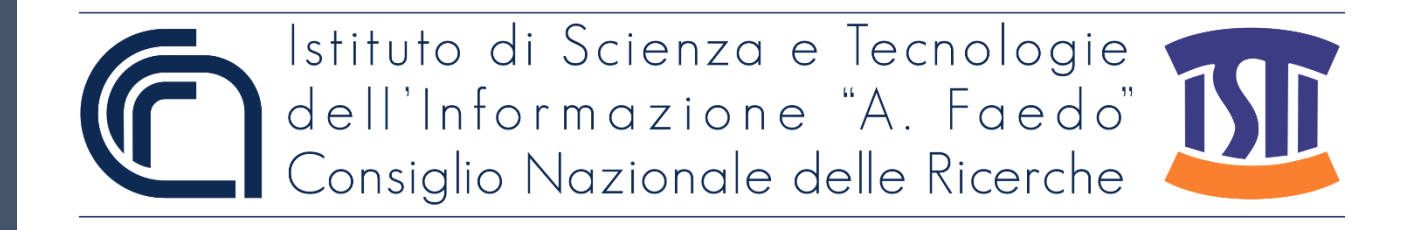

# *ISTI Technical Reports*

# Valutazione del contrasto colore di un pannello espositivo per il Museo di Storia Naturale dell'Università di Pisa

Barbara Leporini, ISTI-CNR, Pisa, Italy Giulio Galesi, ISTI-CNR, Pisa, Italy

**ISTI-TR-2022/028**

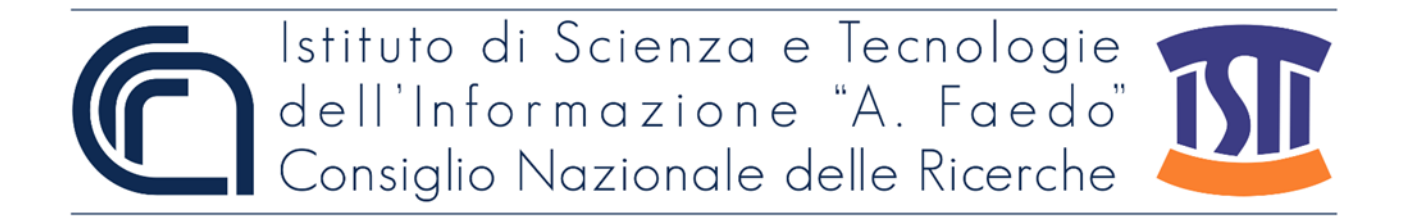

Valutazione del contrasto colore di un pannello espositivo per il Museo di Storia Naturale dell'Università di Pisa Leporini B., Galesi G. ISTI-TR-2022/028

Nell'ambito dell'allestimento della nuova sala dedicata all'evoluzione umana, di prossima inaugurazione, il Museo di Storia Naturale di Calci ha predisposto una serie di pannelli espositivi che descrivono l'evoluzione dell'uomo. Al fine di rendere tali pannelli ad alta leggibilità e quindi accessibili anche a coloro che presentano difficoltà visive, si è proceduto all'analisi del contrasto colori dei testi e delle figure.

Keywords: Accessibilità, Pannelli, Analisi contrasto colori.

Citation

Leporini B., Galesi G. Valutazione del contrasto colore di un pannello espositivo per il Museo di Storia Naturale dell'Università di Pisa

ISTI Technical Reports 2022/028. DOI: 10.32079/ISTI-TR-2022/028.

Istituto di Scienza e Tecnologie dell'Informazione "A. Faedo" Area della Ricerca CNR di Pisa Via G. Moruzzi 1 56124 Pisa Italy http://www.isti.cnr.it

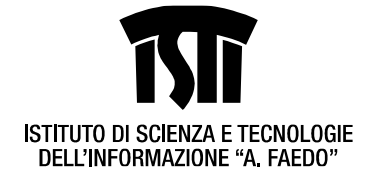

### **Valutazione del contrasto colore di un pannello espositivo per il Museo di Storia Naturale dell'Università di Pisa**

Giulio Galesi e Barbara Leporini

ISTI-CNR

#### **Premessa**

Nell'ambito dell'allestimento della nuova sala dedicata all'evoluzione umana, di prossima inaugurazione, il Museo di Storia Naturale di Calci ha predisposto una serie di pannelli espositivi che descrivono l'evoluzione dell'uomo.

Al fine di rendere tali pannelli ad alta leggibilità e quindi accessibili anche a coloro che presentano difficoltà visive, si è proceduto all'analisi del contrasto colori dei testi e delle figure.

#### **Descrizione del caso studio**

La nuova sala, di circa 70 metri quadri, avrà come principali protagonisti 6 ricostruzioni a grandezza naturale realizzate in silicone di 6 specie di nostri antenati, nello specifico Australopithecus afarensis, Homo habilis, Homo erectus, Homo neanderthalensis, Homo floresiensis e Homo naledi. Queste ricostruzioni saranno collocate all'interno di teche circolari in vetro e fuori dalla teca, su una piccola mensola, sarà posizionato il cranio che costituirà un elemento tattile.

A Homo naledi sarà poi dedicato un approfondimento specifico in quanto il prof. Marchi, direttore del Museo dal 2020 al 2022, è stato l'unico italiano membro del gruppo di ricerca che ha studiato questa specie e per questo abbiamo deciso di ricostruire, sempre a grandezza naturale, la sezione della grotta (lunga circa 9 metri) dove sono state trovate la maggior parte delle ossa fossili.

La pannellistica della sala sarà molto semplice: ci sarà un pannello introduttivo dedicato alle tappe principali dell'evoluzione umana, un pannello dedicato alla ricostruzione della grotta dove sono stati trovati i resti di Homo naledi ed uno dedicato all'importanza dello studio delle ossa fossili, per il quale viene richiesto il parere.

Il pannello, intitolato "Le ossa raccontano" (allegato 1), vuol evidenziare come lo studio dei fossili non permette soltanto di stabilire l'appartenenza di un resto ad una determinata specie, ma anche di capire il comportamento e le abitudini dei nostri antenati.

Nello specifico nel pannello sono state raffigurate 4 sagome a grandezza naturale di Australopithecus afarensis, Homo naledi, Homo ergaster e Homo neanderthelensis; sopra alcune parti anatomiche delle sagome (femore, omero, piede, mano, bacino) saranno posizionate le copie delle ossa (realizzate con la stampante 3D) che andranno a costituire un altro elemento tattile della sala. Nel pannello vi sono poi delle didascalie che spiegano alcuni caratteri diagnostici di queste ossa.

#### **Metodologia**

Per analizzare il contrasto tra testo, figure e colori si è utilizzato lo strumento Color Contrast Analyser (CCA) applicato agli esempi forniti come casi applicativi da parte del Museo stesso.

In particolare, il contrasto colore è ben definito dalla linea guida di accessibilità WCAG 2.1 del W3C-WAI: 1.4.3 e 1.4.6 per il contrasto delle componenti testuali e 1.4.11 per quelle componenti dell'interfaccia utente ed elementi grafici.

Pag. 1 di 4

**ISTI-CNR – Area della Ricerca di Pisa** via Moruzzi n. 1 – 56124 Pisa

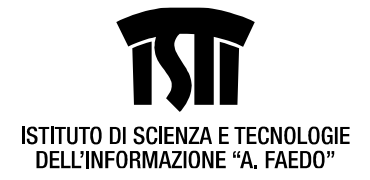

Per procedere con l'analisi necessaria, avvalendosi dello strumento di analisi del contrasto utilizzato, vengono campionati parti distintive del pannello e successivamente acquisiti mediante lo strumento di valutazione semiautomatica i colori utilizzati per testi, elementi grafici e sfondo.

Di seguito sono riportate le tre tabelle risultanti da tale analisi:

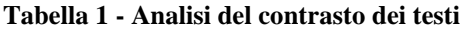

| #              | <b>Testo</b>          | <b>Tipo</b> | Colore<br>testo | Colore<br>sfondo | Contrasto |
|----------------|-----------------------|-------------|-----------------|------------------|-----------|
| $\mathbf{1}$   | Le ossa raccontano    | Large       | #FBF7E5         | #3A5325          | 8:1       |
| $\overline{2}$ | Lo studio dei fossili | Large       | #0B121B         | #FBF8E6          | 17,6:1    |
| 3              | <b>Bones tell</b>     | Large       | #3A5325         | #FBF8E6          | 8:1       |
| 4              | piccola               | Small       | #040503         | #FBF8E6          | 19,1:1    |
| 5              | small                 | Small       | #231F20         | #FBF8E6          | 15,3:1    |

**Tabella 2 - Analisi del contrasto delle sagome grafiche con lo sfondo**

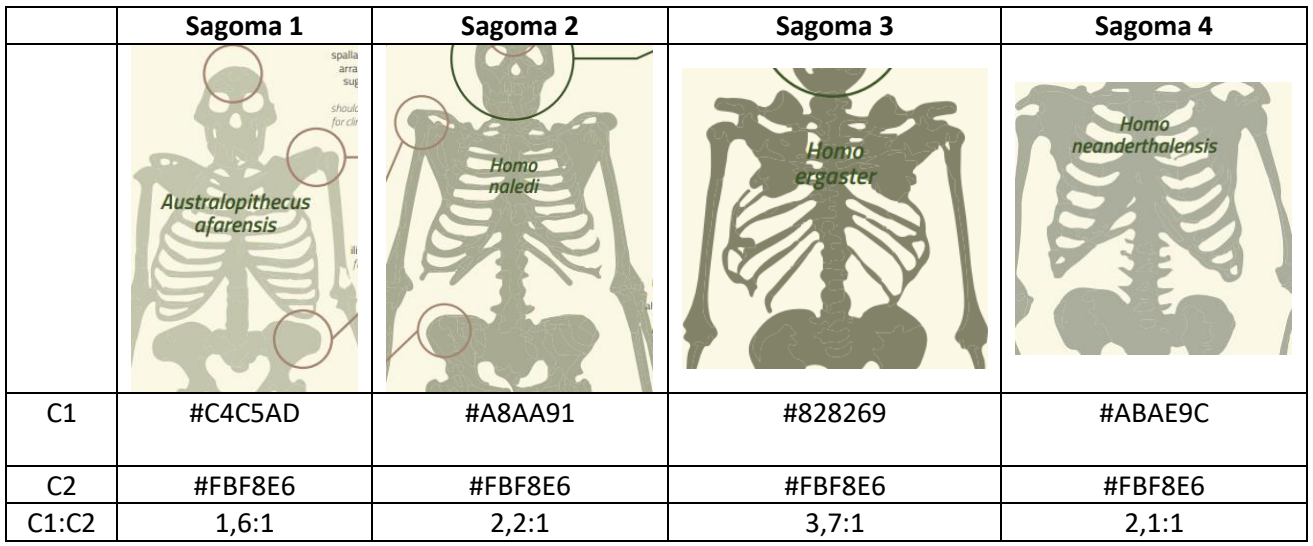

Pag. 2 di 4

**ISTI-CNR – Area della Ricerca di Pisa** via Moruzzi n. 1 – 56124 Pisa

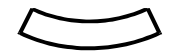

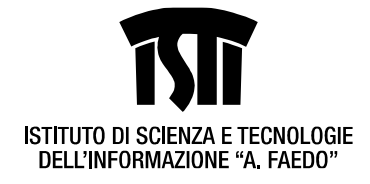

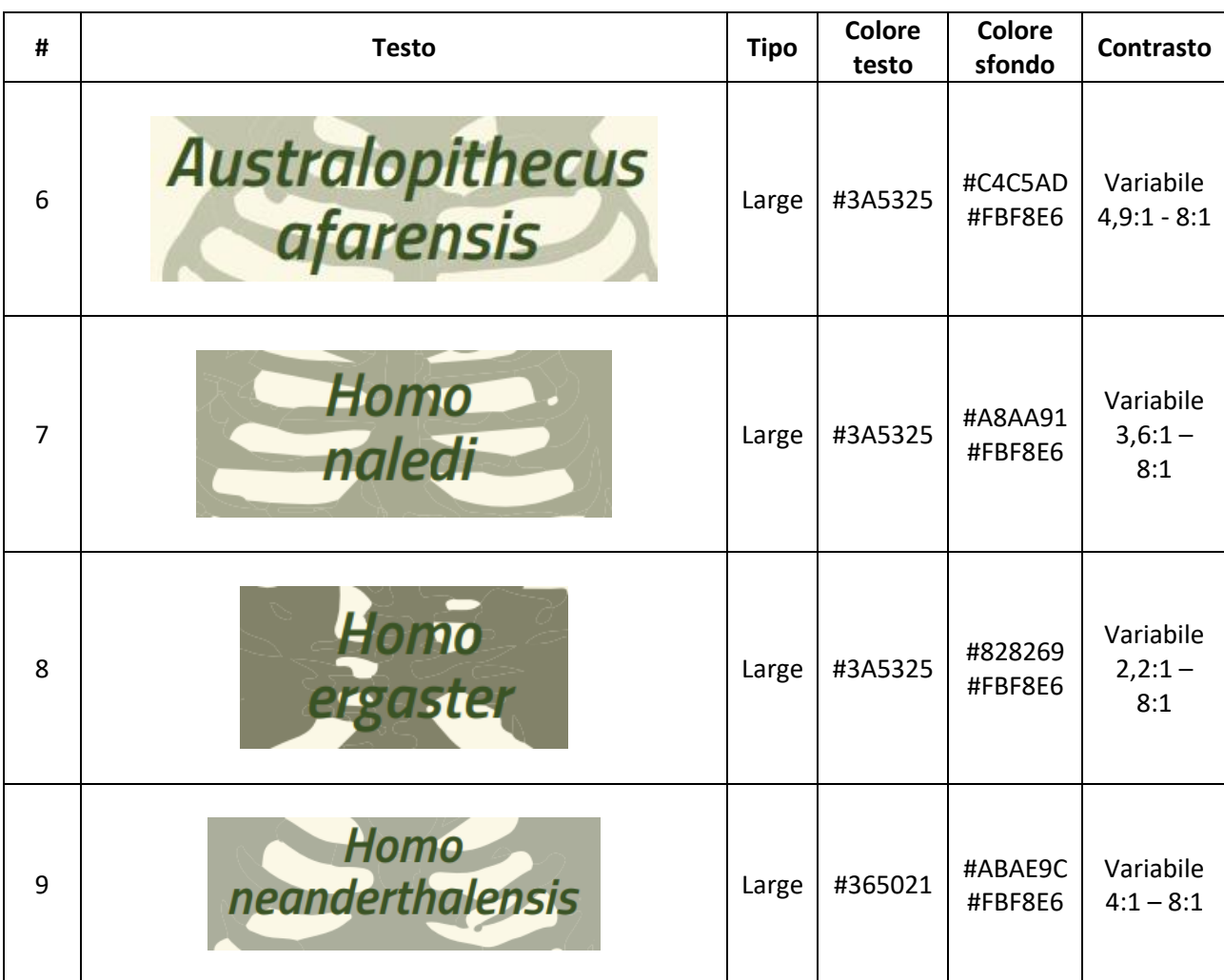

### **Tabella 3 - Analisi del contrasto dei testi dei nomi sulle sagome grafiche**

**ISTI-CNR – Area della Ricerca di Pisa** via Moruzzi n. 1 – 56124 Pisa

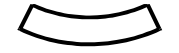

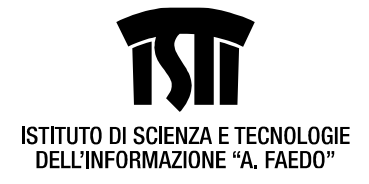

#### **Suggerimenti**

Dall'analisi condotta, si è riscontrata una corretta scelta dei colori di tutti i testi ad eccezione di quello posizionato sopra l'homo ergaster: nonostante utilizzi un font grande, non può fornire sufficiente contrasto con lo sfondo. Per quanto riguarda le sagome, per consentire anche a persone affette da ipovisione di percepirle rispetto allo sfondo, solo la sagoma dell'homo ergaster ha un sufficiente contrasto.

Si consiglia:

- 1. di usare per le sagome un colore hex almeno #8D9178.
- 2. di usare per il testo dei nomi delle sagome un colore hex più scuro almeno #31481E (possibilmente #223315).
- 3. di posizionare i nomi delle sagome all'altezza del bacino (in modo da fornire uno sfondo uniforme e maggiormente leggibile per evitare il rischio di "mimetizzazione" del testo): quest'ultimo è un suggerimento probabilmente non attuabile in quanto il nome risulterebbe coperto dalle copie delle ossa del bacino.

Si riporta di seguito un esempio e una tabella con i riferimenti RGB/HSL/HSV dei colori suggeriti da utilizzare per le sagome e loro nomi:

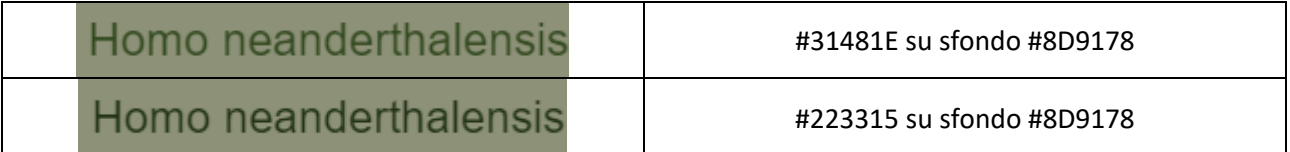

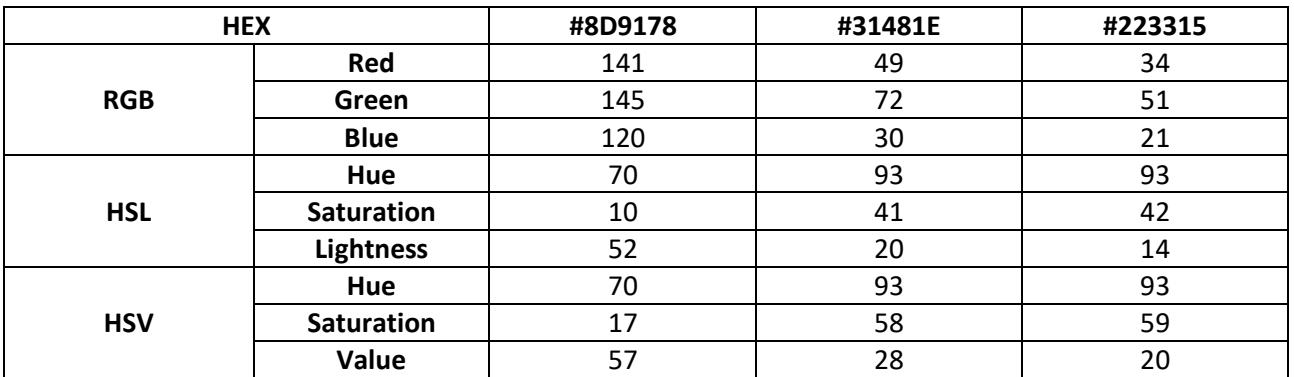

#### **Conclusioni**

Nel presente studio si sono analizzate le caratteristiche di leggibilità del pannello, principalmente per un visitatore con ipovisione in grado di poter leggere il contenuto. In particolare ci si è soffermati sul contrasto tra il colore di sfondo e testo al fine di poter garantire un contrasto adeguato. Altra soluzione dovrebbe essere garantita per supportare anche le persone non vedenti, garantendo una soluzione digitale anche tramite dispositivi mobili come smartphone che tramite tecnologia assistiva potrebbe essere letto il contenuto attivato tramite il codice QR. In questo documento non ci si è addentrati su questo aspetto.

Barbara Leporini e Giulio Galesi

Pag. 4 di 4

**ISTI-CNR – Area della Ricerca di Pisa** via Moruzzi n. 1 – 56124 Pisa

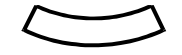